# **Remote Sensing and GIS Support for Biodiversity Conservation**

# Workshop

March 28, 2O07 - Cran Melia Hotel, Jakarta

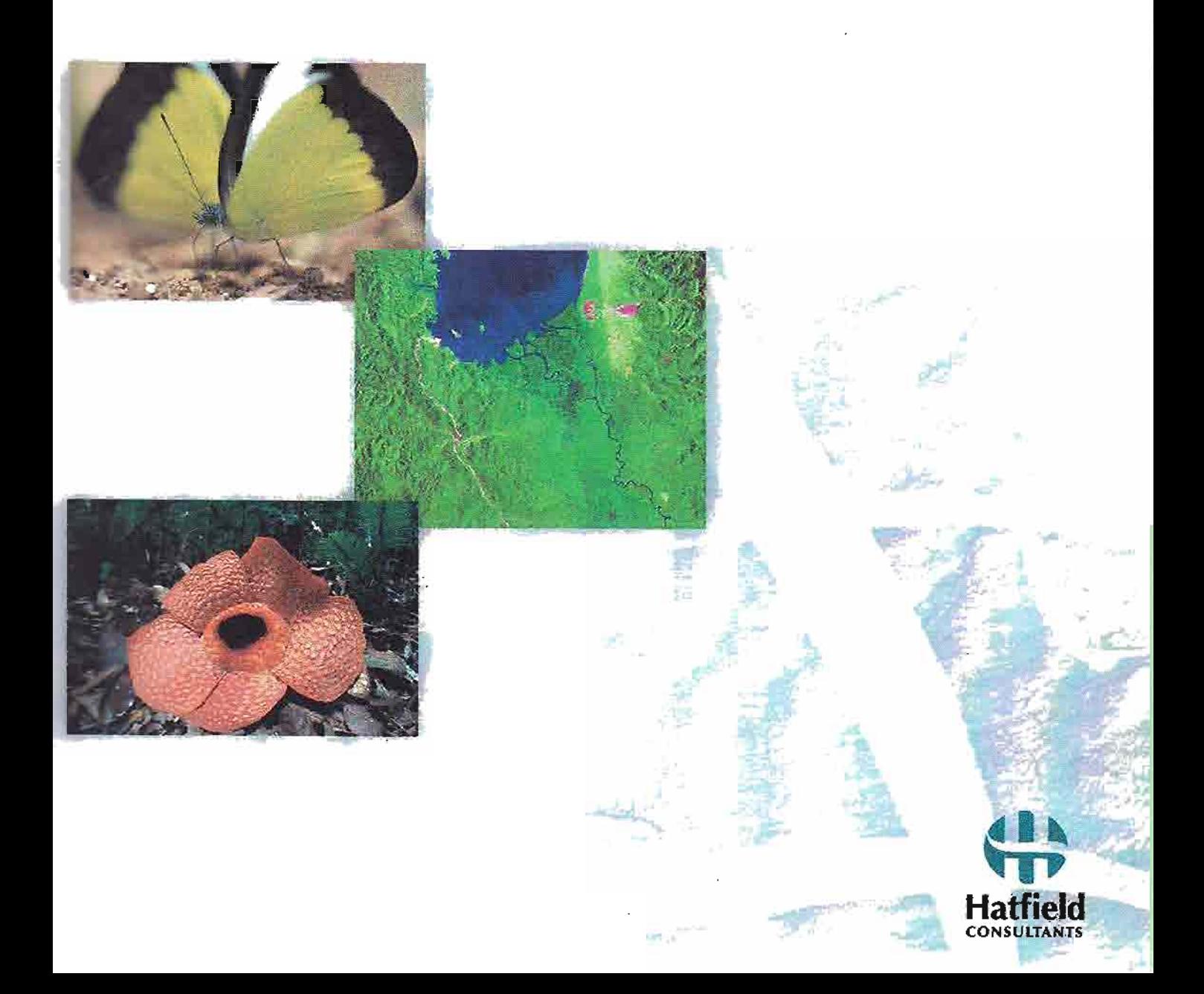

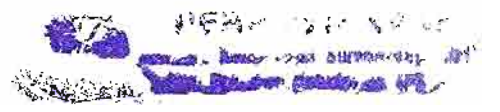

 $4.448$ 

### **Stand-alone GIS Application for Habitat Suitability** (Case Study: Javan Gibbon, Gunung Salak, West Java)

Wim Ikbal<sup>1</sup>, Lilik Budi Prasetyo<sup>2</sup>, and Idung Risdiyanto<sup>3</sup>

<sup>1</sup>Environmental Research Center, Bogor Agricultural University Darmaga Campus, Bogor, Indonesia <sup>2</sup>Faculty of Forestry, Bogor Agricultural University, Darmaga Campus, Bogor, Indonesia <sup>3</sup>Faculty of Mathematics and Natural Science, Bogor Agricultural University, Darmaga Campus, Bogor, Indonesia

#### Abstract

Information which constitutes of wildlife distribution and habitat suitability map is important for conservation area management. A standalone Geographic Information System (GIS) application is proposed to fill the gap of urgency need of such information. The paper explains the application which is used to map species distribution based on field survey data and construct habitat suitability map based on presence data (species distribution) and spatial properties (ecogeographical variables) which extracted from certain habitat factors that determined by user. The application is equipped by basic geoprocessing function including point buffering and polygon dissolve. The application was tested to produce habitat suitability of javan gibbon in Mt. Salak and it showed a good performance.

The habitat suitability was constructed based ten ecogeographical variables namely the area of primary forest, secondary forest, low-land forest submontane forest. It contains slope 0-15%, slope 15-45% and slope more than 45%; distance to non-forested land; distance to river / water body and distance to road/tracks. The result shows that Mt. Salak consists 13.20% (17.53 km2), 26.25% (34.86 km2), 19.40% (25.77 km2), 4.16% (5.53 km2), and 20.17% (26.78 km2) of high-suitable, suitable, moderate suitable, less and low suitable level subsequently, and 12.69 km2 or 9.56% for not suitable of javan gibbon habitat, from the total area 13278.34 ha.

Keywords: GIS, wildlife, habitat suitability, javan gibbon, Mt. Salak

#### 1. Introduction

One well-known approach to conserve the remaining land on the earth, especially of that containing high biodiversity is through the conservation area establishment (Primack et al., 1998). Wildlife information, constitutes of habitat and population aspects, is often used as standard criteria to select the certain land to be assigned as conservation areas. Every park in Indonesia has to complementarily acquire this framework for determining management zonation (Republik Indonesia, 1998).

A synthesis on wildlife-habitat relationship knowledge, multivariate habitat analysis, with wildlife mapping techniques (which primarily done with certain GIS software) is very promising method to produce efficient wildlife information in which providing a consistent basis for impact assessment, mitigation, baseline, conservation and monitoring studies (Morrison et al., 1992). In contrast, case studies concerning to this synthesis still have been rarely done in Indonesia. The need of it is obvious considering that Indonesia has a lot of protected areas, and therefore, developing such GIS application which carrying the wildlife-habitat relationship could be useful to support designing park zones and management plan spatially.

As a case study, the habitat of javan gibbon (Hylobates moloch) in Gunung (Mt.) Salak is assessed and used for the test case of developed GIS application. The conservation status of javan gibbon is critically endangered (Eudey and MPSG2000, 2004) that will extinct in the immediate times. An urgent action is required to inhibit extinction process and promote its survivalness. Reintroduction was arising for one option and hence need assessment to the rclatively large habitat such as Mt. Salak (Supriatna et al., 1994; LIPI et al., 2003).

The objective of the paper is to explain the development of stardalone GIS application narnely SUTTSTAT for generating predictive information on wildlife habitat suitability. It begins with the brief spatial perspective and analysis or wildlife habitat followed by the feature of the system and case study.

#### 2. Spatial Perspective and Analysis on Wildlife Habitat Suitability

#### 2.1. Spatial Perspectives and Analysis

Habitat suitability shows the affordability of an area (a unit of land) indicated by the availability of resources and environmental conditions necessary for relatively successful species survival and reproduction. The aflordability can be assessed by examined the relationship between the characteristic of a land (spatial properties or ecogeographical variables) with the species response. The characteristic of a land is numerous than the resources inside. Land resources can be represented either by raster or vector data type. Table 1 shows the example of spatial properties in relation with land resources.

| <b>Spatial Properties</b>     | Resources / Spatial Features | Type          |
|-------------------------------|------------------------------|---------------|
| The area of forest            | Forest Type                  | Polygon       |
| The area of slope in certain  | Slope                        | Polygon       |
| The intensity of rainfall     | Rainfall                     | Line/Polygon  |
| The frequency of soil type    | Soil                         | Polygon       |
| The average of temperatures   | Temperatures                 | Polygon       |
| Distance to settlement        | Settlement                   | Point/Polygon |
| Distance to settlement        | Open land                    | Polygon       |
| Distance to non-forested area | Non-forested                 | Polygon       |
| Distance to river             | River                        | Line/Polygon  |
| The number of predator        | Predator                     | Point         |
| The number of competitor      | Competitor                   | Point         |
| The number of disturbances    | Small disturbance            | Point         |

Table 1. Spatial Properties, Resources and Data Representation

Table 1 implicitty discriminates between spatial properties and their resources. By looking at those examples, it can be concluded that spatial properties is come after analyzing the land correspond to concerned resources. Several possible analyses are shown in the Table 2.

| <b>Features Type</b> | <b>Analysis Type</b> | <b>Analysis Outcome</b>                |
|----------------------|----------------------|----------------------------------------|
| Point                | Content Analysis     | The existence of point                 |
|                      |                      | The number of point                    |
|                      |                      | The aggregation level of points        |
|                      |                      | The attribute value of point           |
|                      | Proximity Analysis   | The short distance value to a point    |
|                      |                      | The attribute value of nearest point   |
| Line                 | Content Analysis     | The length of line feature             |
|                      |                      | The number of segments                 |
|                      |                      | The attribute value of line feature    |
|                      | Proximity Analysis   | The short distance value to a line     |
|                      |                      | The attribute value of nearest line    |
| Polygon              |                      | The area of polygon feature            |
|                      | Content Analysis     | The number of polygon                  |
|                      |                      | The attribute value of line feature    |
|                      | Proximity Analysis   | The short distance value to a polygon  |
|                      |                      | The attribute value of nearest polygon |

Table 2. Spatial Properties Analysis

#### 2.2. Habitat Suitability Model

Habitat suitability can be defined as a function of spatial properties of certain area to species survival. There are so many algorithms have been developed to formulate habitat suitability model and to determine the response variable and estimating model coefficient (Guisan and Zimmermann, 2000). One of the simplest habitat suitability models is the model which follows decision-rules method.

Through this perspective, the application namely SUITSTAT was developed. The subsequent sections explain more the specification of SUITSTAT.

#### 3. System Development

The application was developed by using Visual Basic 6.0 under Microsoft Windows XP Professional Edition. ESRI MapObjects 2.1 was installed as the main component to develop application with GIS function capabilities. ESRI ArcView 3.2 was used to prepare the data input. The hardware used to develop the application is desktop PC with specification: Processor Intel Pentium IV, 512MB RAM, and 64MB Graphic Card.

#### 4. Features and Interface

In this section, the features and interface are described including the requirement of the data and some functionality. In general, Figure 1 shows the conceptual features of SUITSTAT.

#### 4.1. Data

SIITSTAT could only process shapefile (.SHP) data format at the moment. The shapefile data are transformed into vector-based grid data format. Vector-based grid format is a spatial representation of a feature composing of regular cells which each cell actually a rectangular polygon. Each cell contains the whole spatial characteristic based on the considered spatial featues. Through this fomat, raster-based model will be much easier to be done. The transformation of vector-based grid facility is provided in the system.

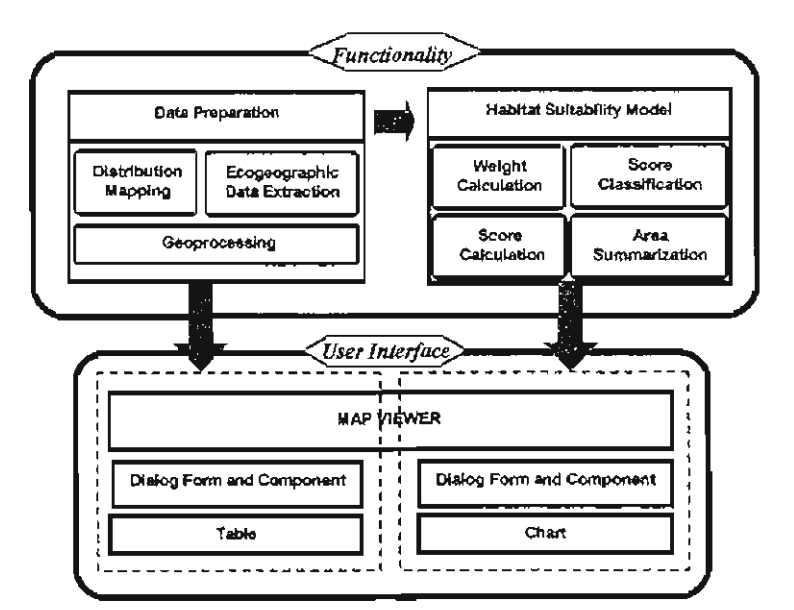

Figure 1. Major Functionalities of the SUITSTAT

#### 4.2. Functionalities

As illustrated in Fig. 1, the system has two group of functionality, i.e.: data preparation utility and habitat suitability modeling. The brief description is given in the following subsections.

#### 4.2.1. Data Preparation

The data related with wildlife habitat is always representing habitat resources, which already mentioned in the Table 1. However, SUITSTAT used vector-based grid format. It is provided with utility for extracting vector data into spatial properties of a grid. The result is a single dataset consisting of vector-based grids where each grid has its own spatial properties (spatial characteristic). The information written in the grid is spatial properties which determined by the user previously. The other utilities for data preparation are shown in the Figure 1. The interface of extraction utility is given by Fig. 2 and the example of result is given in the Fig. 3.

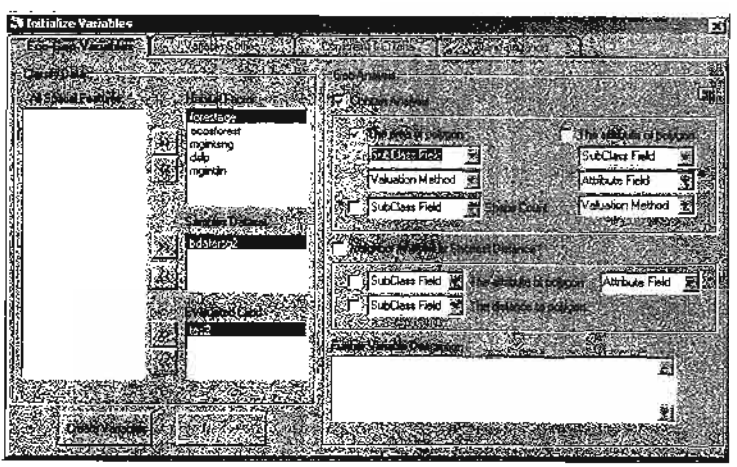

Figure 2. Spatial Properties Selector hterface and Result of Extaction.

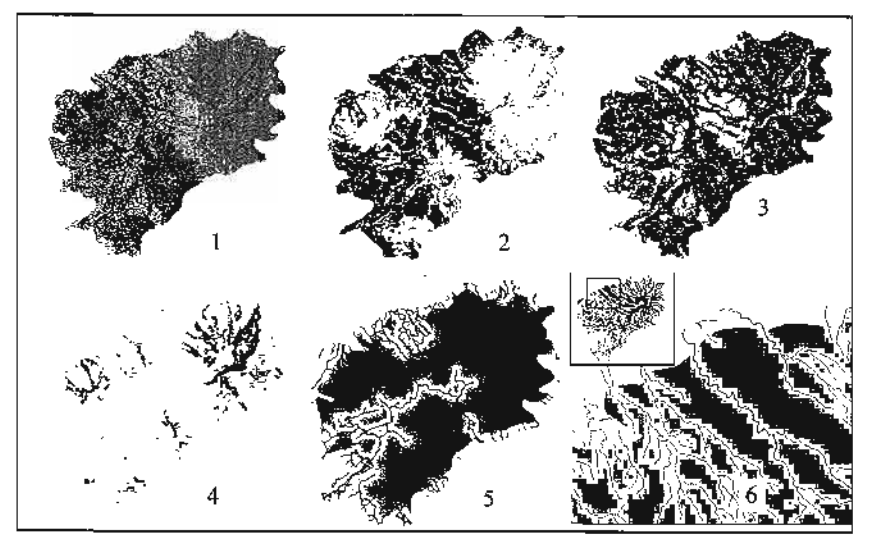

Figure 3. The Result Dataset after Spatial Properties Extraction.

#### 4.2.2. Habitat Suitability Modeling

STIITSTAT provide function to calculate habitat suitability. The function adopts Simple Additive Weighting (SAW) method, the most utilized and the simplest one of GlS-based decision rules methods (\4alczewski, 1999). The mathematical model used on  $SAW$  method is given in the equation below:

$$
S = \sum_{i=1}^{N} w_i x_i
$$
  

$$
= \sum_{i=1}^{N} w_i x_i
$$
  

$$
= \sum_{i=1}^{N} w_i
$$
  

$$
= \sum_{i=1}^{N} w_i
$$
  

$$
= \sum_{i=1}^{N} w_i
$$
  

$$
= \sum_{i=1}^{N} w_i
$$
  

$$
= \sum_{i=1}^{N} w_i
$$
  

$$
= \sum_{i=1}^{N} w_i
$$
  

$$
= \sum_{i=1}^{N} w_i
$$
  

$$
= \sum_{i=1}^{N} w_i
$$
  

$$
= \sum_{i=1}^{N} w_i
$$
  

$$
= \sum_{i=1}^{N} w_i
$$
  

$$
= \sum_{i=1}^{N} w_i
$$
  

$$
= \sum_{i=1}^{N} w_i
$$
  

$$
= \sum_{i=1}^{N} w_i
$$
  

$$
= \sum_{i=1}^{N} w_i
$$
  

$$
= \sum_{i=1}^{N} w_i
$$
  

$$
= \sum_{i=1}^{N} w_i
$$
  

$$
= \sum_{i=1}^{N} w_i
$$
  

$$
= \sum_{i=1}^{N} w_i
$$
  

$$
= \sum_{i=1}^{N} w_i
$$
  

$$
= \sum_{i=1}^{N} w_i
$$

The suitability level of each land unit,  $S$ , is the sum of its spatial properties or the sum of all standardized of N variable  $(x)$  multiplied by its weighted  $(w)$ . The weight is calculated by using presence data. Presence data (acquired from wildlife distribution data) represents a certain area of which is occupied and exploited by wildlife and indicate their response to the enviroment (used as a proxy). Presence data is required to identify the level of importance of spatial properties. In order to do so, upon this presence data, spatial properties are examined and analyzed by *Principal Component* Analysis (PCA). The value of loading factor and magnitude of each component of the

correspond variable (spatial property) reflect the importance of such variable for wildlife response. The user may select and assign the certain spatial property as criteria or constraint. The interface for determining constraint and criteria is shown in the Fig.  $4$ , while the result of calculation in the Fig. 5.

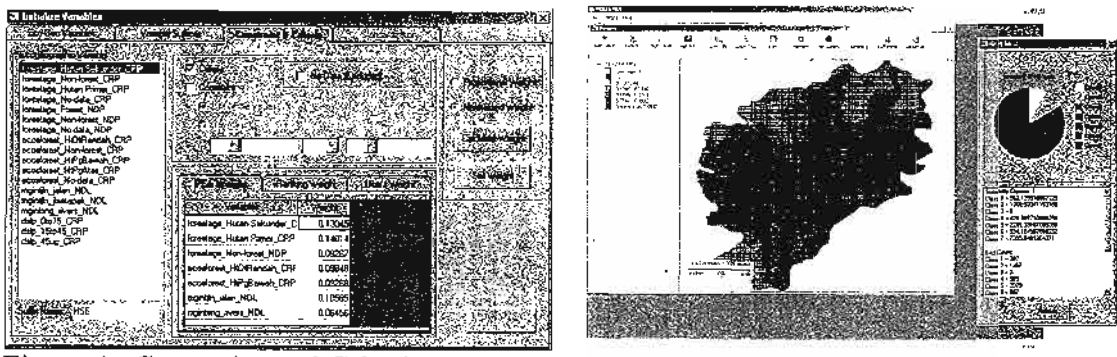

Figure 4. Constraint and Criteria Figure 5. Result Viewer

# 5. Case Study: Javan gibbon (Hylobates moloch) of Mt. Salak

# 5.1. Data Input

The data that will be used as a test case of this application are:

- l). Digital topographic map of Mt Halimun Salak National Park on scale 1:25.000. This map is the special and newest version of topographical situation on Mt Halimun Salak National Park, produced by the National Coordinating Agency on Survey and Mapping (BAKOSURTANAL) consultant for Mt. Halimun Salak National Park Management.
- 2). Javan gibbon distribution data in Mt Salak. There are 29 groups were used for analysis. The data were collected during field survey and some data came fiom previous research (Djanubudiman et al., 2004).

#### 5.2. Considered Spatial Properties in Model Formulation

The model considers habitat factors, such as biotic, abiotic and human factor as decision criteria. The decision criteria are the spatial properties of a unit of area based on the arrangement of corresponding habitat factor that determined based on the available knowledge on javan gibbon behavior and survivalness. Specifically, the considered spatial properties are the area of primary and secondary forest, the area that containing  $0 - 15\%$  slope, the area that containing 15-45% slope, the area that containing  $0$  – more than 45% slope, the area that containing lowland and submontane forest, the distance to river, road, and non-habitat area.

The decision constraints are also considered, due to the existence of a factor in the land entity that is not livable for gibbons. Non-forested area (such as tea plantation, bushes, open land, and settlement) and area on which road trespassed are considered as constraints. As observed by Tobing (1999), javan gibbon could detect human existence in 20 m (flash distance). Therefore, the area within the distance of 20 meters from anthropogenic area (such as roads and non-forested area) is considered also as a constraint.

#### 5.3. Result

The weight of each variable was further transformed into the range of value  $0 - 1$ . The final weight calculation result can be seen in the Table 3. The weight of each variable given by the PCA shows the influence level to determine habitat suitability.

| Variable                   | PC I                      | o<br>PC II        | Weight   |
|----------------------------|---------------------------|-------------------|----------|
| <b>HSE</b>                 | 0.244                     | $-0.486$          | 0.130(2) |
| <b>HPRI</b>                | $-0.180$                  | 0.522             | 0.140(1) |
| <b>HDR</b>                 | $-0.364$                  | $-0.254$          | 0.098(4) |
| HGB                        | $-0.345$                  | 0.297             | 0.093(6) |
| SL1                        | $-0.361$                  | 0.319             | 0.097(5) |
| SL <sub>2</sub>            | $-0.247$                  | $-0.303$<br>부터 남자 | 0.081(7) |
| SL3                        | $-0.361$<br><b>Graphy</b> | $-0.259$          | 0.097(5) |
| <b>RIV</b>                 | $-0.240$                  | $-0.110$          | 0.065(8) |
| <b>NONFOR</b>              | $-0.345$                  | 0.009             | 0.093(6) |
| JL                         | $-0.394$                  | $-0.257$          | 0.106(3) |
| Eigen values               | 3.780                     | 2.40277           |          |
| Percent Variance (%)       | 37.80                     | 24.03             |          |
| BrokenStickDistibution (%) | 29.29                     | 19.29             |          |

Table 3. Principal Component Loadings and Weight for Each Spatial Variable

Note:

. HPR=the area of primary forest; HSE=the area of secondary forest; HDR=the area of low-land forest; HGB=the area of submontane forest contained in; SL1=The area of slope 0-15%; SL2=The area of slope 15-45%; SL3=The area of slope > 45%; NFOR=distance to non-forested land; RIV=distance to river / water body; IL=distance to road/tracks;

• Bracket beside the weight value shows the rank

Based on the weight calculation, the suitability score is determined by the following formula:

$$
S = 0.13X_1 + 0.14X_2 + 0.098X_3 + 0.093X_4 + 0.097X_5 + 0.081X_6 + 0.097X_7 + 0.065X_8 + 0.093X_9 + 0.106X_{10}
$$

Where:

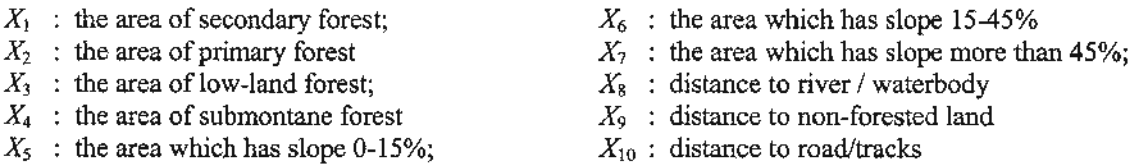

The result of model shows that habitat with a low suitability shares fairly extent of whole area of Mt Salak. The largest portion of Mt Salak is dominated suitable, low suitable and moderate suitable respectively. Mostly the suitable and highly suitable habitat spread over the primary forest. In contrast, low suitable area is mainly situated over secondary forest. Specifically, from the figure in the Appendix 1 shows that Mt. Salak consists 13.20% (17.53 km<sup>2</sup>), 26.25% (34.86 km<sup>2</sup>), 19.40% (25.77 km<sup>2</sup>), 4.16%  $(5.53 \text{ km}^2)$ , and 20.17% (26.78 km<sup>2</sup>) of high-suitable, suitable, moderate suitable, less and low suitable level subsequently, and 12.69 km2 or 9.56% for not suitable of javan gibbon habitat, from the total area 13278.34 ha.

The distribution data was superimposed into the habitat suitability class map to know the condition of available gibbon distribution from field suwey. Figure in Appendix 1 shows that from 29 gibbon identified groups, 3 and 9 groups are living in high suitable and suitable habitat respectively; 13 groups in moderate suitable, and for each less and low suitable habitat level is lived by 2 javan gibbon groups.

#### 6. Conclusion

- 1). This paper already described GIS application system that used to prcduce habitat suitability information in vector-based grid format. It is supported by vector-based grid transformation, basic geo-processing tools, ecogeographical data generation, species distribution mapping, weight calculation based on presence species data, and suitability score calculation. Through SUTSTAT, the user is able to select spatial data which represents habitat factors, modify criteria and constraint, and calculate the score.
- 2). Based on habitat suitability model which grouped into 5 classes, Mt. Salak area is dominated by suitable class, The area with score more than the moderate suitable class covers  $52.39 \text{ km}^2$  or 39.5% from total area 132.78 km<sup>2</sup>.

#### REFERENCES

- Djanubudiman, G., M.I. Setiadi, F. Wibisono, J. Arisona, G. Mulcahy, M. Indrawan. 2004. Current distribution and conservation priorities for the javan-gibbon (Hylobaies moloch). Project Report. Yayasan Bina Sains Hayati Irdoresia (YABSHI) dan Pusat Studi Biologi Konservasi (PSBK) Universitas Indonesia.
- Eudey, A. and Members of the Primate Specialist Group 2000 (MPSG2000). 2004. Hylobates moloch. In: IUCN Red List of Threatened Species. URL: http://www.redlist.org. Accessed: December 17th, 2004.
- Guisan, A. and N.E. Zimmermann, 2000. Predictive habitat distribution models in ecology. Ecological Modelling  $135: 147 - 186$ .
- Malczewski, J. 1999. GIS and Multicriteria Decision Analysis. John Wiley and Sons. New York.
- Morrison, M.L., B.G. Marcott and R.W. Maman. 1992. Wildlife Habitat Relationship. The University of Wisconsin Press. Wisconsin.
- Primack, R., J. Supriatna, M. Indrawan, dan P. Kramadibrata. 1998. Biologi Konservasi. Yayasan Obor Irdonesia. Jakarta.
- Tobing, I.S.L. 1999. Pengaruh perbedaan kualitas habitat terhadap perilaku dan populasi primata di kawasan Cukaniki, Taman Nasional Gunung Halimun, Jawa Barat. Master Degree Thesis. Graduate Progam, Bogor Agriculture University.
- Republik Indonesia. 1998, Peraturan Pemerintah No. 68 Tahun 1998 tentang Kawasan Suaka Alam dan Kawasan Pelestarian Alam. Lembaran Negara Republik Indonesia Tahun 1998, No. 132. Sekretariat Kabinet RI. Jakarta.

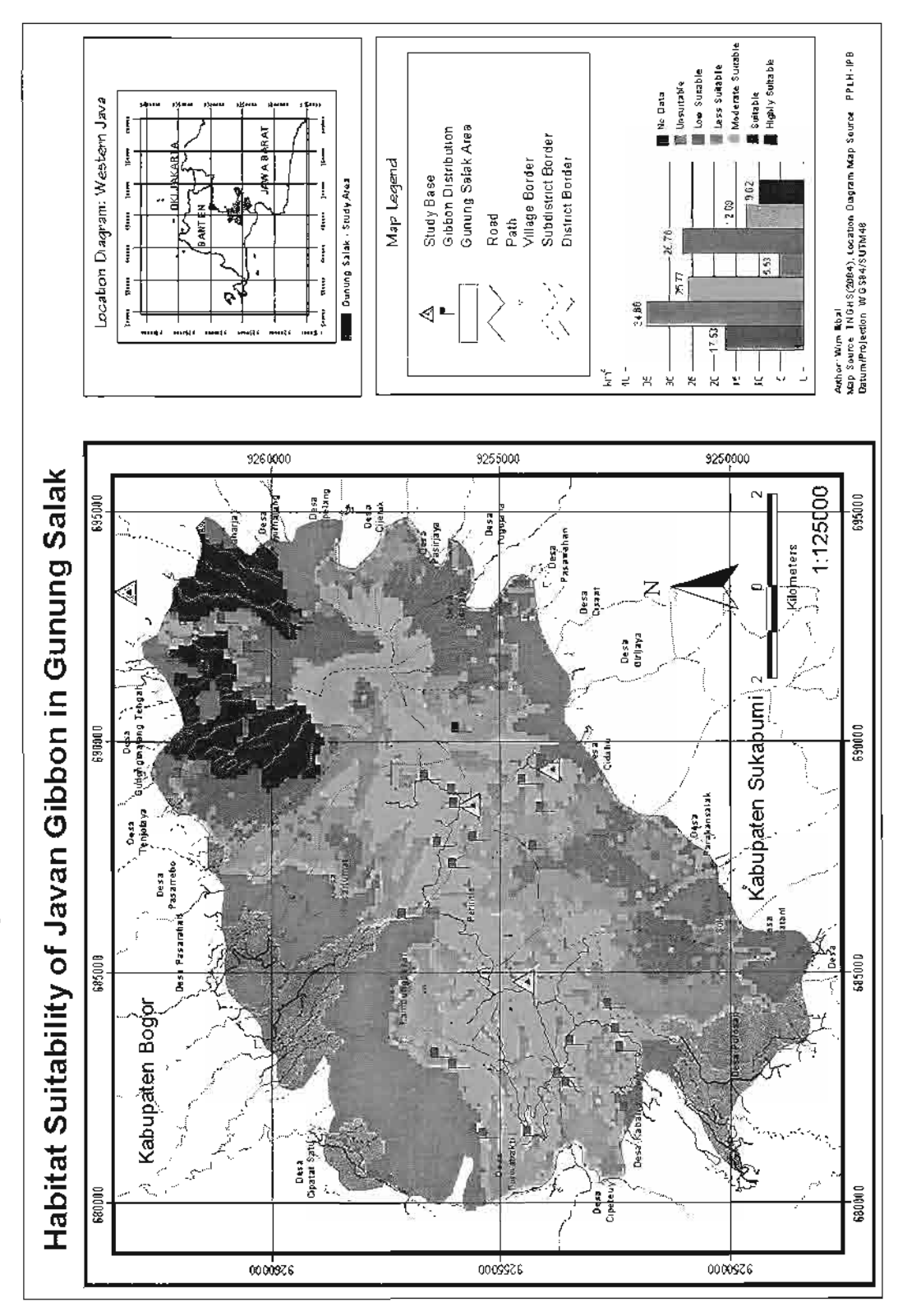

Appendix 1. Map of Javan Gibbon Habitat Suitability in Mt. Salak

 $\hat{\sigma}$ 

 $\ddot{\cdot}$